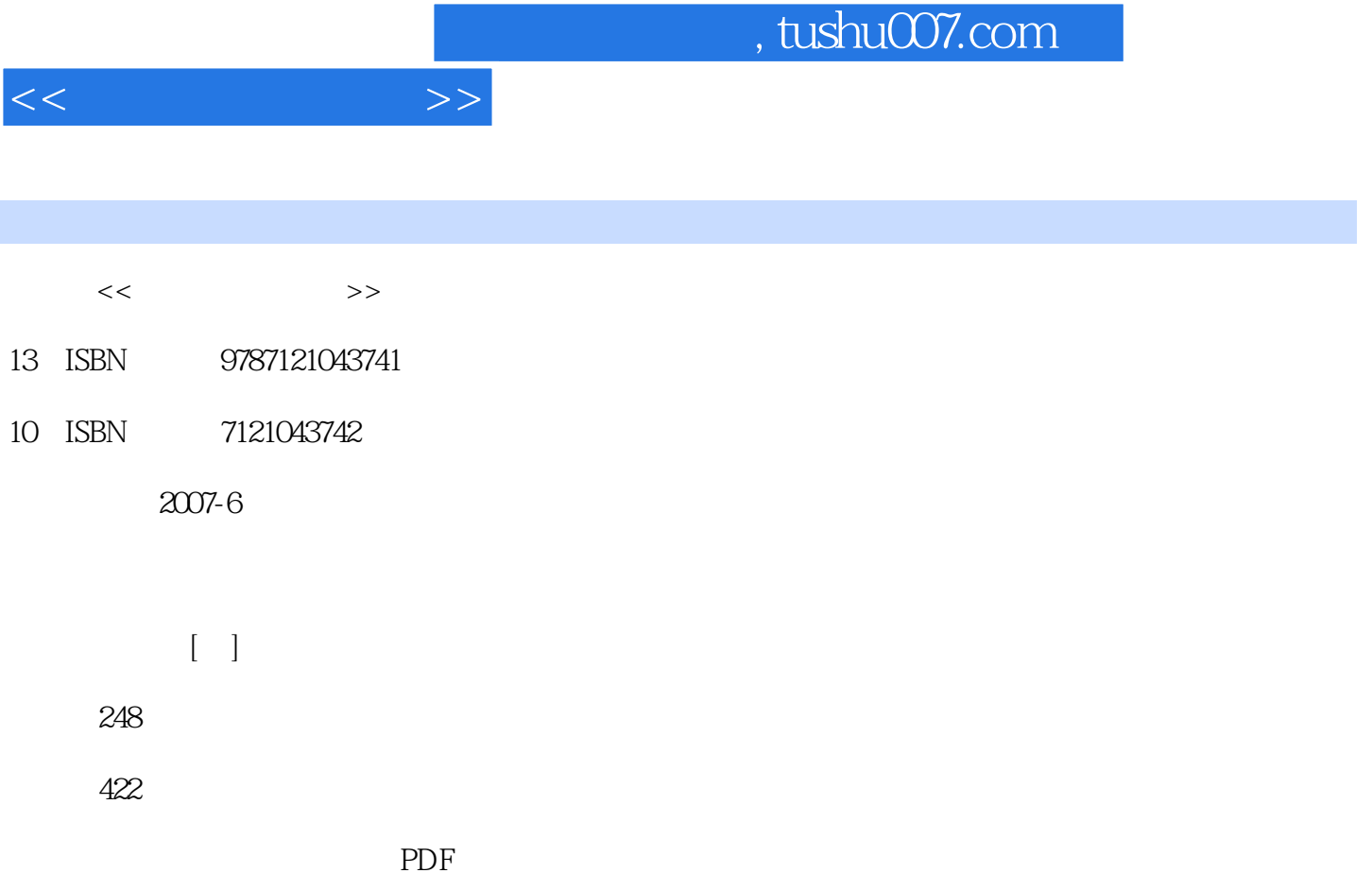

http://www.tushu007.com

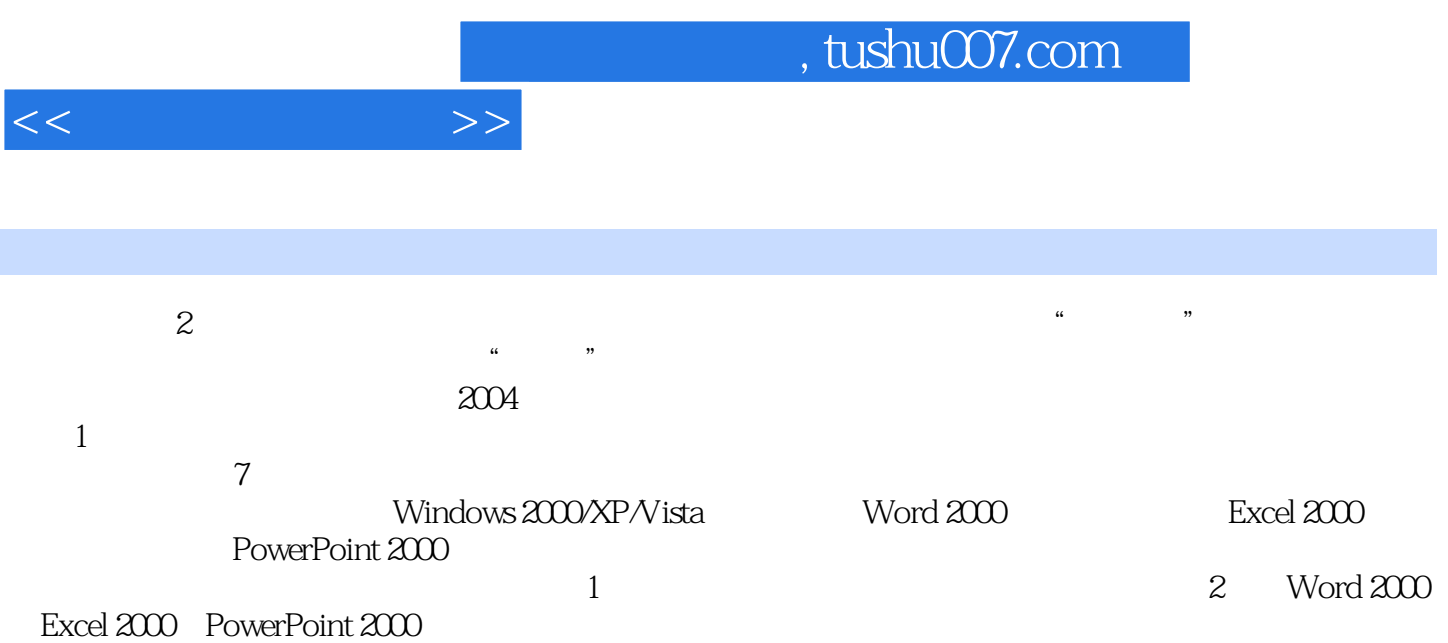

 $1 \quad 1.1 \quad 1.1.1 \quad 1.1.2$ 1.1.3 1.2 1.2  $1.2$  $1.23$   $1.24$   $1.3$  $1.4$  /  $1.4.1$   $1.4.2$   $1.4.3$  U  $1.5$   $1.51$   $1.52$   $1.6$  $1.61$   $1.62$   $1.62$   $1.2$   $Windows 200/XPNista$ 2.1 Windows 2000 2.1.1 Windows 2000 2.1.2 Windows 2000 2.1.3  $\text{Windows } 200 \quad 2.2 \text{ Windows } 200 \quad 2.2 \text{ Windows } 200$  $2.2.2$  2.2.3  $2.2.3$   $2.2.4$  2.2.5  $2.5$  $2.26$  2.2.7  $2.27$  2.2.8  $2.29$  $22.10$   $22.11$  Windows  $200$   $DOS$   $2.3$  $231$   $232$   $233$   $234$  $235$  2.4  $241$   $242$ 2.5 2.5.1 Windows 2000 2.5.2 2.5.3 2.5.3  $254$  2.5.5 / 2.6 2.6 2.61  $262$   $27\,$  Windows XP/Vista  $27.1\,$  Windows XP Professional 2.7.2 Windows XP 2.7.3 Windows XP 2.7.4 Windows XP 2.7.5 Windows XP 2.7.6 Windows Vista 2 3  $Word 2000$   $31.0$   $ffice 2000$   $31.1$   $Office 2000$   $31.2$ Office 2000应用程序的关闭 3.2 Word 2000的基本操作 3.2.1 Word 2000窗口组成 3.2.2 Word  $2000$   $323$  Word  $200$   $324$  Word  $200$  $325$  Word  $200$   $33$  Word  $200$   $331$  $332$  3.3.3  $334$  3.3.5  $34$  Word  $200$   $341$  Word  $200$   $342$  $343$   $344$   $345$   $35$  $\frac{\text{Word } 2000}{\text{S} 51}$  3.5.2 3.5.3  $354$  3.5.5 and  $355$  3.5.6 and  $357$  $36$  Word  $2000$   $361$   $362$   $363$  $364$  3.65 3.7 Word 2000 3.7.1  $37.2$   $37.3$   $37.3$   $37.4$   $37.5$  $38$  Word  $2000$   $381$   $382$   $383$  $384$   $385$   $39$  Word  $200$   $391$  $392$   $393$   $394$   $310$   $3101$   $1 -4$ <br>  $-392$   $393$   $394$   $310$   $3101$ <br>  $-3102$   $2$   $2$   $310$   $3101$ <br>  $3101$ <br>  $3 \times 2$   $3 \times 310$ 4.1 Excel 2000 4.1.1 Excel 2000 4.1.2 Excel 2000  $4.1.3$  Excel  $4.2$   $4.21$   $4.2.2$  $42$ <br>  $423$ <br>  $433$ <br>  $444$ <br>  $444$ <br>  $445$ <br>  $446$ <br>  $446$ <br>  $446$ <br>  $446$ 4.3.2 4.3.3 4.4 4.41 4.4.2  $4.4.3$   $4.4.4$   $4.4.5$   $4.4.6$  $4.47$   $4.5$   $4.51$   $4.52$  $4.53$   $4.54$   $4.54$   $4.61$   $4.62$   $4.7$   $4.56$ 4.5.7 16 4.61 4.6.2 4.7 4.7.1 4.7.2 4.7.3 4.7.4  $\begin{array}{cccc} 47.5 & \hspace{1.5cm} 47.6 & \hspace{1.5cm} 4.8 & \hspace{1.5cm} 4.81 & \hspace{1.5cm} 4.82 \\ 483 & \hspace{1.5cm} 4.9 & \hspace{1.5cm} 4.91 & \hspace{1.5cm} 4.92 & \hspace{1.5cm} 4.93 \end{array}$ 4.9.1 4.9.2 4.9.3

 $<<$  the set of  $>>$ 

## $,$  tushu007.com

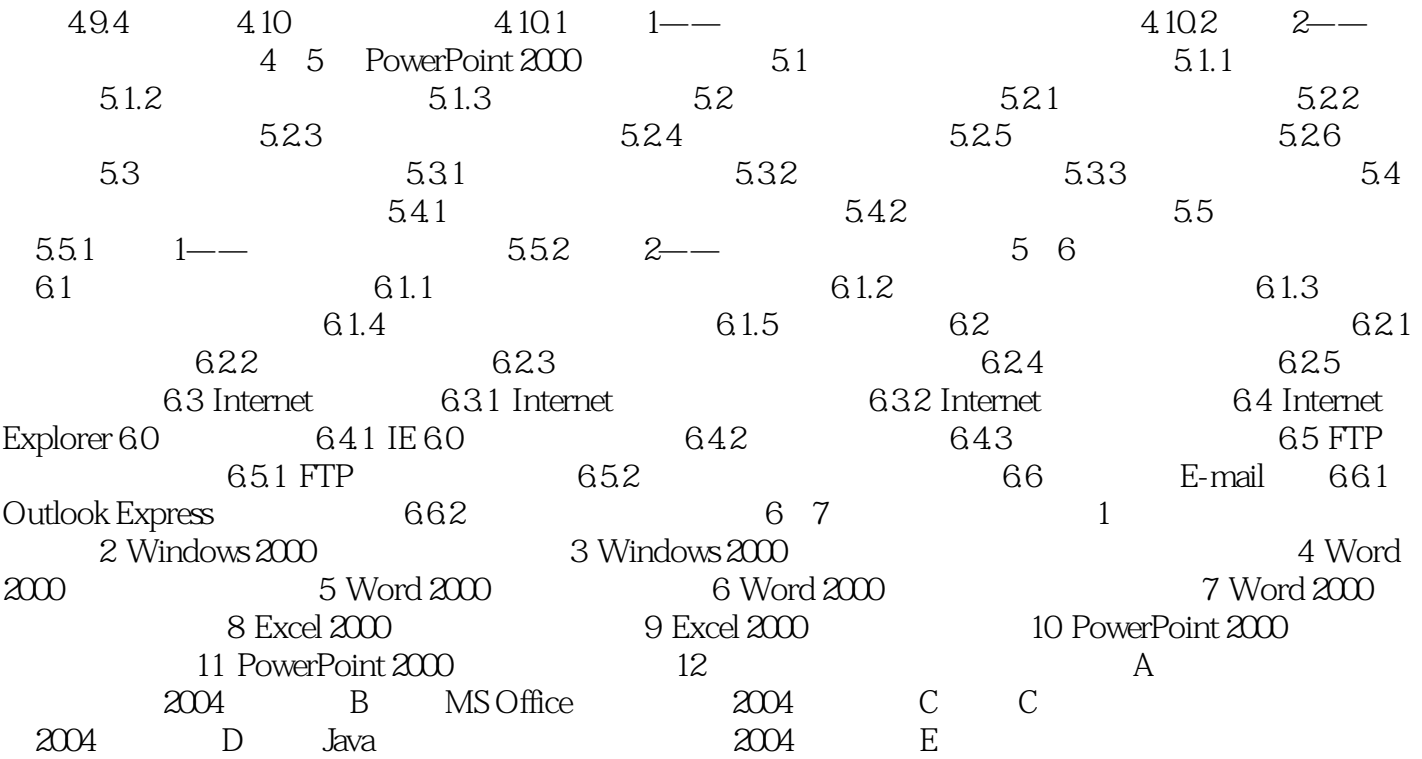

 $<<$   $>>$ 

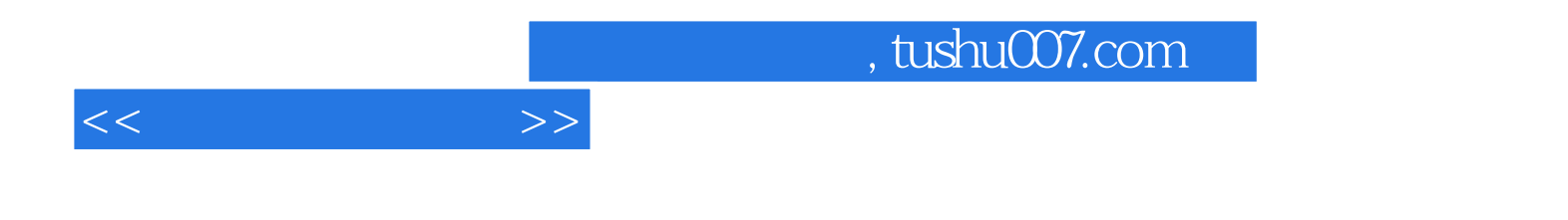

本站所提供下载的PDF图书仅提供预览和简介,请支持正版图书。

更多资源请访问:http://www.tushu007.com